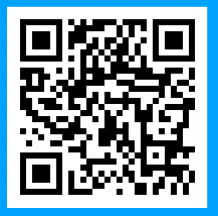

## **THE MEN'S PROBUS CLUB OF VALENTINE Inc**

**'The Young, Friendly, Fun Club' NEWSLETTER** 

 **NOVEMBER 2021** 

Club Website: [www.valentineprobus.au2.com](http://www.valentineprobus.au2.com)

The official publication of the Men's Probus Club of Valentine Inc. Private and confidential for Probus use only and no other purpose The Club meets in The Tingira Community Church at 13 Neridah Road Belmont North 4th Monday of each month at 10 am

#### **NEXT MEETING** - 22 November - **(SUBJECT TO RESTRICTIONS***)*  APOLOGIES to Robert Rae on 0411 141 823

and our SPEAKER is Ken Watt speaking on Cooks Hill to Valentine

No meeting is held in December

# CURRENT ACTIVITIES (*SUBJECT TO RESTRICTIONS)*

WALKING GROUP - Meets every Wednesday morning, contact Ron Tooney our coordinator for more details.

GENTLEMEN'S LUNCH - First Monday of every month, contact John Benson our coordinator for more details.

FISH and CHIPS at Bennett Park Valentine 18 November 2021

> CHRISTMAS LUNCH - Booked for 14 December 2021

**GREATER BANK.** *Payments to the Club*  Details for making payment either on-line or at a branch.

BSB 637-000 and Account no. 780356294 and (record your ' surname' + one word as a

brief reference covering the purpose) e.g. 'XMAS', 'FEES', etc.

## **President's message**

Our 200th meeting was held last month, what a great achievement. I believe the meeting lived up to expectations and included presentation of certificates, birthday card presentation, an excellent guest speaker and enjoying one another's friendship, fellowship and company over a coffee, tea and biscuit.

Appreciation Certificates were presented to our Foundation Members, David Braidwood, Alan Carter, John Gatt, Ron Tooney and Ken Watt. At various times all served on the committee, well done and very much appreciated.

There were three Nonagenarians birthdays last month. Alan Carter had organised special birthday cards and were available at our meeting for all to sign. George Boulton was presented with his card.

## *President's message continued*

Cards were posted/handed to Austin Greener and Ken Wicker as they were unable to attend our meeting.

Let us not forget that Bruce Helman also enjoyed a birthday last month.

Don't forget that this Thursday is our Fish and Chip afternoon in the park commencing at 4pm.

Our Christmas luncheon is coming up and if you haven't placed your name on the list and would like to attend please contact Alan Carter. If you haven't yet paid please deposit the funds to our club account. Details are shown on the front page of the newsletter.

Looking forward to our next meeting. We are considering a sausage sizzle subject to restrictions at that time.

I was unable to attend our Gentlemen's Lunch due to other commitments but believe 13 members attended with some leaving around 1.30pm and a trusted source mentioned a small group stayed and kept enjoying each others company until around 2.30pm.

Until next time take care and be safe.

Trevor

Vale Ron Dillow

A minutes silence in memory of Ron was held.

Ron resigned from our club in July last year due to ill health. However, Ron joined our club on 31 March 2008 and long friendships were formed.

Ron passed away at the age of 90.

*Our Guest Speaker write-up of Dave Sullivan has been expertly captured by Kevin Hepplewhite as follows:* 

# GUEST SPEAKER TOPIC: **NASA Stratospheric Balloon Program**

Dave Sullivan was our Guest Speaker at the meeting held on 18 October 2021. Dave gave a talk on the role he has undertaken for the last thirty years as a member of the scientific balloon launch and recovery team working mostly in the Antarctic at the McMurdo base during summer period which is still at or below freezing. This activity is run by Columbia Scientific Balloon Facility, located in Palestine, Texas, is a NASA facility managed by Peraton.

They provide the services of launching large (400 ft. dia, unmanned, high altitude (120,000 ft.), research balloons; tracking, and recovering the scientific experiments suspended beneath them, for NASA centres and Universities from all over the world.

Dave gave an interesting talk with a lot of detail of the scientific balloons which are constructed of polyethylene film; the same type material used for plastic bags. This material is only 0.002 centimetres (0.0008 inches) thick, about the same as an ordinary sandwich wrap. The film is cut into banana-peel shaped sections called gores and heat sealed together to form the balloon. Up to 180 gores are used to make NASA's largest balloons. These standard, zero-pressure, balloons are open to the atmosphere at the bottom to equalise the internal pressure with the surroundings. The balloon system includes the balloon, the parachute and a payload that holds instruments to conduct scientific measurements.

Helium, the same gas used to fill party balloons, is used in the balloons. These very large balloons can carry a payload weighing as much as 3,600 kilograms (8,000 pounds),

## *Guest Speaker Write-up continues*

about the weight of three small cars. They can fly up to 42 kilometres (26 miles) high and stay there for up to two weeks.

The balloon is launched by partially filling it with helium and launched with the payload section suspended beneath it. As the balloon rises, the helium expands, filling the balloon until it reaches float altitude in two to three hours.

After the science measurements are complete, flight controllers send a radio command that separates the payload from the balloon. The payload floats back to the ground on a parachute where it can be retrieved and flown again. Payload separation creates a large tear in the balloon material, which releases any remaining helium. The balloon also falls to the ground, where it s retrieved and discarded. The balloon and payload land approximately 45 minutes after separation. The scientific load is dismantled and flown back to McMurdo base. All waste from Antarctic is collected sorted and stored in bins and shipped out and sold.

Dave showed photos of the base and building with the requirements to live and work in these inhospitable weather conditions, which can change at short notice. There were stories of the exploits with this weather. He also mentioned that he got a great thrill by meeting some important people at various times e.g. Sir Edmond Hilary: David Attenborough and NZ Prime Minister Helen Clark. He also visited the South Pole.

Dave's presentation was very interesting, for an out of the norm subject and working experiences and was well received and enjoyed by members.

*Guest Speaker Write-up continues* 

Further information can be found on the internet. Two such links are: [https://www.youtube.com/watch?v=sPQ](https://www.youtube.com/watch?v=sPQ-tMoAHkY)[tMoAHkY](https://www.youtube.com/watch?v=sPQ-tMoAHkY) and h[ttps://www.nasa.gov/scientificballoons](https://www.nasa.gov/scientificballoons)

Kevin Hepplewhite

## Share with a Friend

Don't forget to send our newsletter on to a friend or direct them to our website : <http://www.valentineprobus.au2.com/>

Encourage your friends to come to our meetings. We have very interesting Guest Speakers.

 *LOOKING FOR SOMEONE TO CONTRIBUTE* 

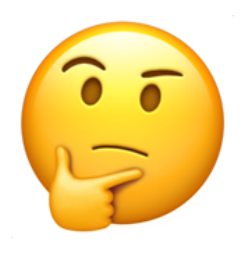

*Continues in next column* 

## **Technical Section**

*Alan Carter has been busy this month. If you missed his emails I have reproduced them here:* 

## Emailed 14 October **Windows Clean Up - (Not the HOUSE Windows - the Computer WINDOWS)**

Every time you go searching on the internet a temporary file is created in the TEMP folder. These files should be cleaned out regularly which helps with the speed of your internet searching.

The clean up process is:

1. In the SEARCH box key in **%temp%** and then click that folder which will appear in the top left corner

2. On the next screen that appears, highlight the file at the top of the list and then press CTRL+A to highlight all files in that folder.

3. Press DELETE (either on the keyboard or the icon that appears on the screen) and the files will be deleted. Sometimes you may get a message that a file cannot be deleted so just click SKIP.

If you have not done this for some time you might find a few thousand files are deleted.

Emailed 4 November

Today's interesting exercise was to book my Covid Booster Vaccination.

The first step was to create an account with NSW Health Vaccination Portal which I had not done previously as Vaccs 1 & 2 were done at a Doctor's surgery.

*Continued in next column*

# *Technical Section continued*

Anyway, here is the link to create your account:

**<https://nswhvam.health.nsw.gov.au/vam>** As part of the process they ask for Medicare details and previous vaccination details. After all that is verified you receive the option to make a booking so I selected the Belmont Mass Vaccination Clinic.

It has only been 5 months since my 2nd jab but they still approved me to have the Booster immediately.

# **Travel Section**

Robert Rae sent an email on 24 October providing details of Travel Insurance that Probus organised through Allianz Global **Assistance** 

I won't replicate the email as Alan Carter has added the link for Travel Insurance on our website using the information given by PSPL. Our website details are:

## <http://www.valentineprobus.au2.com/>

Restrictions are eased and people are on the move. I don't know of anyone travelling overseas but there are numerous travel destinations on offer. The advice is that you need to engage a Travel Agent to navigate the correct insurance you will require when overseas.

Closer to home some of our members have itchy feet and already ventured out of Lake Macquarie.

The west was calling and the intrepid travellers ventured out to Menindee Lakes

*Continued on next page*

#### *Travel Section continued*

located in south-west New South Wales on the Darling River. Taking in the scenery they then travelled about 200 km downstream to the junction of the Darling River and Murray River. They arrived back safely eager to set off again.

Another couple decided to venture north and took in the scenery and history around the Coffs Harbour area.

A little closer to home another couple stayed in Forster and enjoyed a few relaxing days. On their return trip to home they drove through the surfing beaches of Elizabeth Beach, Boomerang Beach and Blueys Beach. Further down the track a detour was taken into Seal Rocks.

Safe travelling to all.

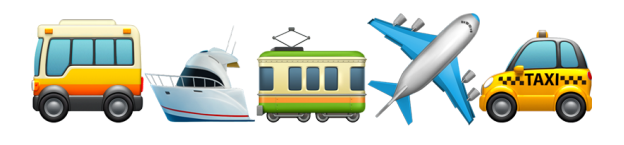

#### **Committee Members 2021**

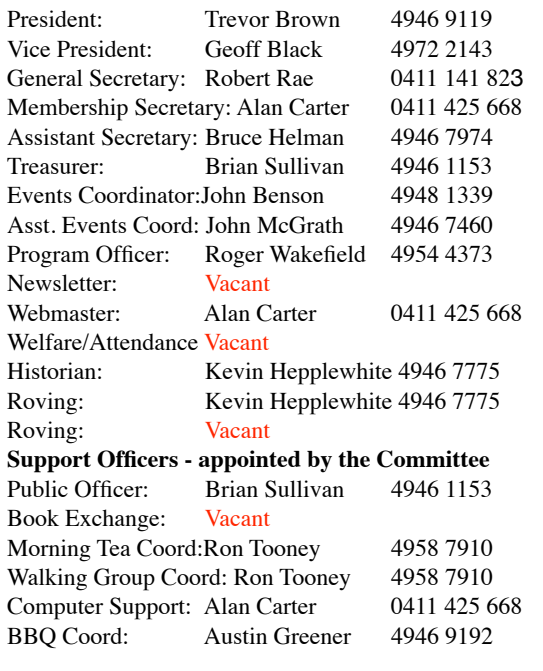

#### **An Important Message from Alan Carter**

Subject: NILE Virus, type C

Oh dear, we may have been exposed!! Be careful that you don't get it too.

We are still battling the COVID-19 and the next thing is here already.

Virologists have identified a new Nile virus – type C.

It appears to target those who were born between 1930 & 1965.

Symptoms: The virus causes you:

- 1. To send the same message twice.
- 2. To send a blank message.
- 3. To send a message to the wrong person.
- 4. To send it back to the person who sent it to you.
- 5. To forget to attach the attachment.
- 6. To hit SEND before you've finished.
- 7. To hit DELETE instead of SEND.
- 8. To SEND when you should DELETE.

It is called the C-NILE virus!

And if you cannot admit to doing the above, you have obviously caught the mutated strain, the D-NILE virus!!!!!

#### **Readers Corner**

Our books will be on display this meeting so have a browse and choose one you will enjoy.

By all means bring along your books if you think other club members would be interested in reading.

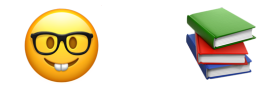